## **SIMES On-Boarding Checklist for SLAC and Stanford**

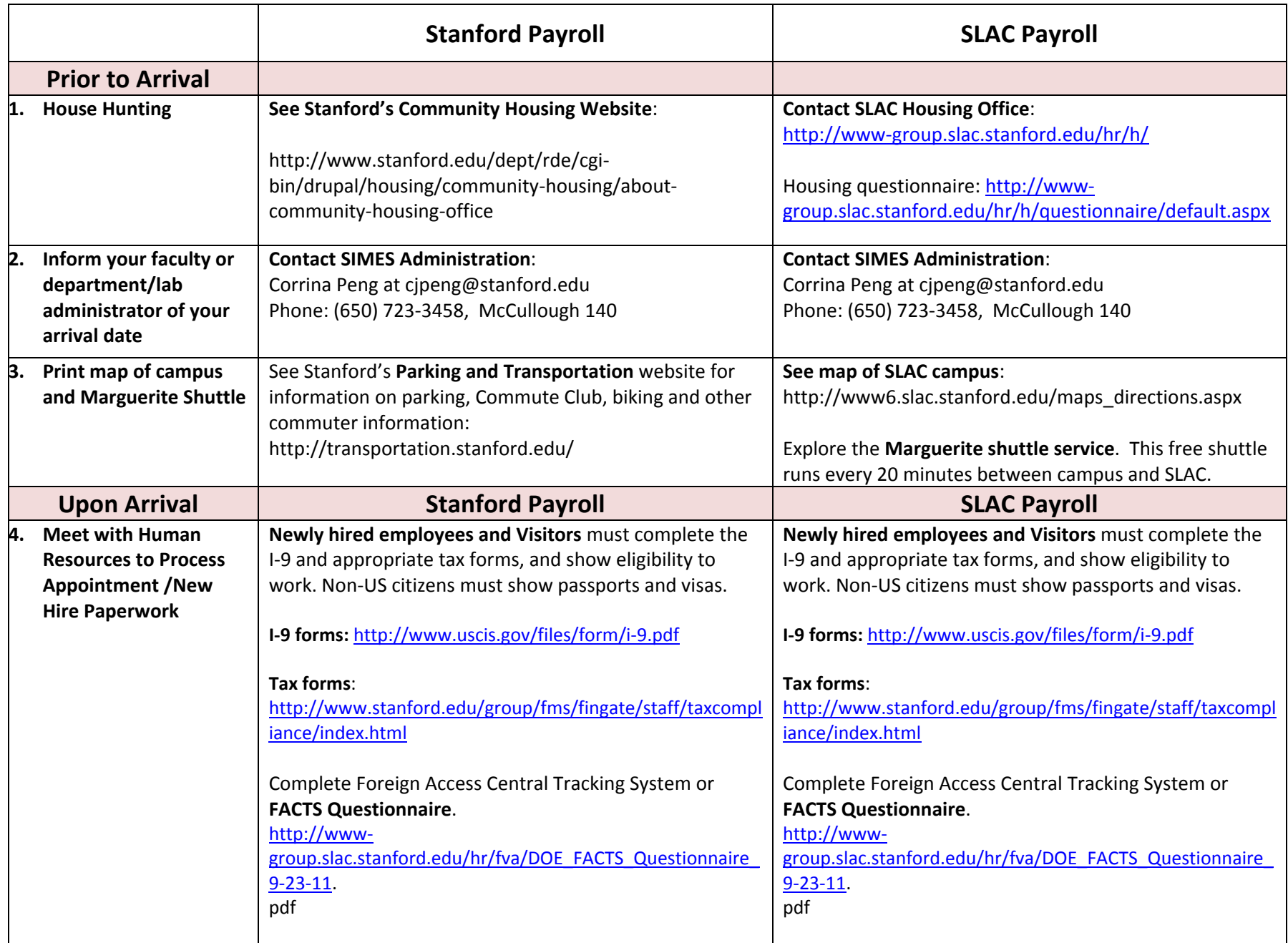

## **SIMES On-Boarding Checklist for SLAC and Stanford**

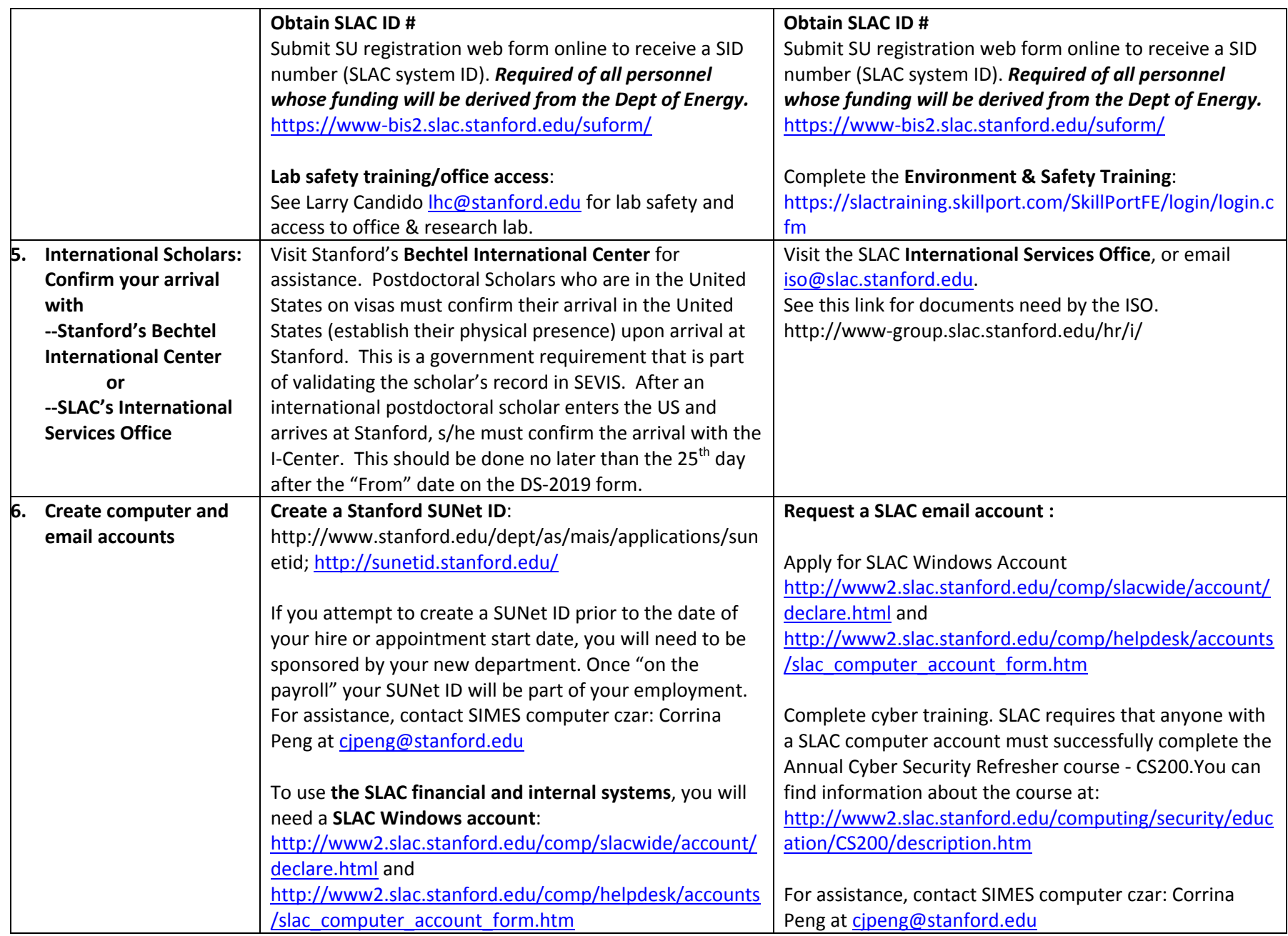

## **SIMES On-Boarding Checklist for SLAC and Stanford**

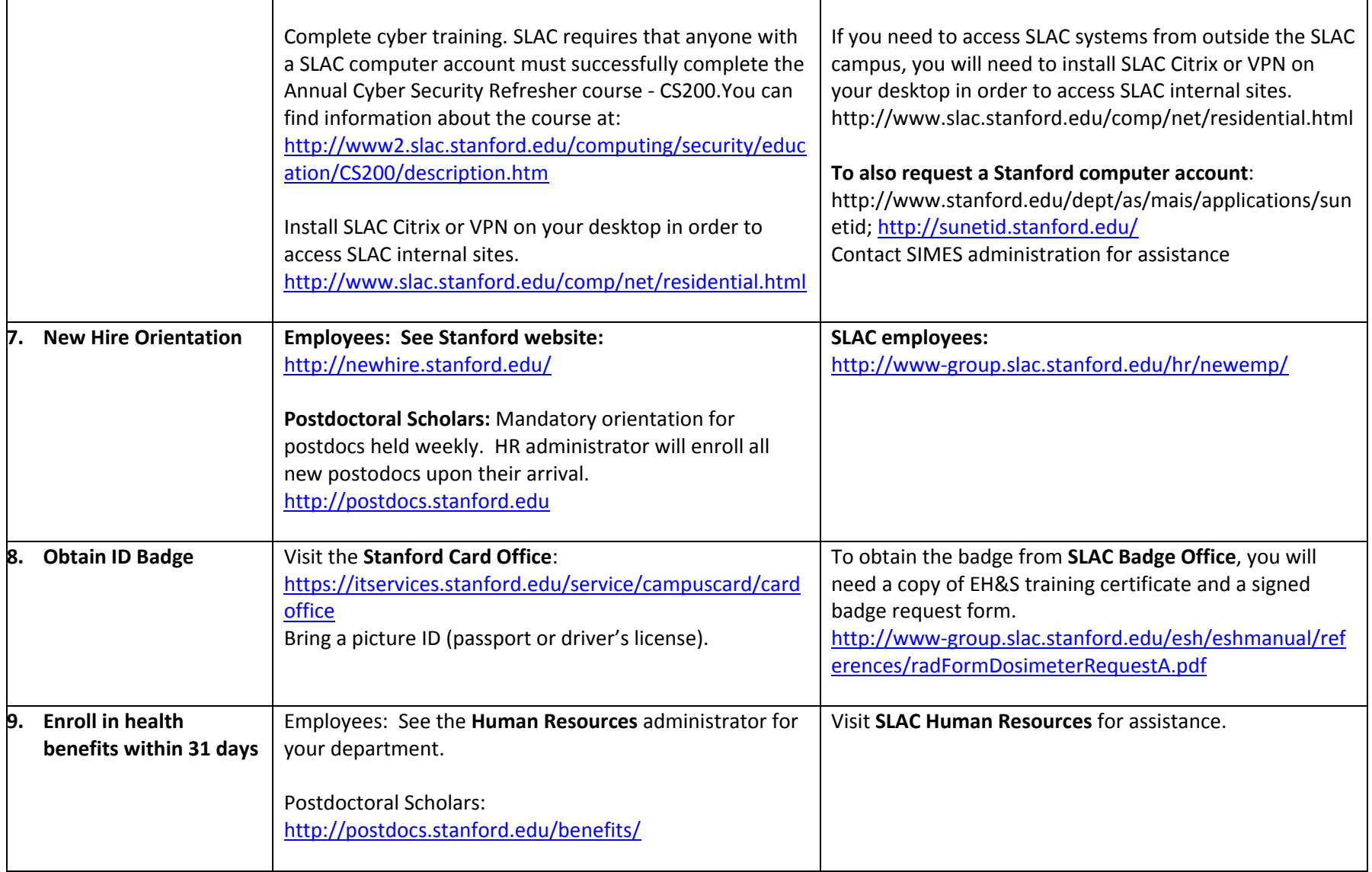